# Package 'condvis2'

October 12, 2022

<span id="page-0-0"></span>Title Interactive Conditional Visualization for Supervised and Unsupervised Models in Shiny

# Version 0.1.2

#### Description

Constructs a shiny app function with interactive displays for conditional visualization of models, data and density functions. An extended version of package 'condvis'. Catherine B. Hurley, Mark O'Connell,Katarina Domijan (2021) [<doi:10.1080/10618600.2021.1983439>](https://doi.org/10.1080/10618600.2021.1983439).

License GPL  $(>= 2.0)$ 

#### Encoding UTF-8

Imports shiny, RColorBrewer, ggplot2,scales, cluster, DendSer,methods,plyr, colorspace, gower

# RoxygenNote 7.2.1

Suggests knitr, rmarkdown, hdrcde, scagnostics, keras, kernlab, mclust, MASS, ks, mgcv, randomForest, parsnip, mlr, C50, bartMachine, BART, caret, e1071, gbm, glmnet, glmnetUtils, mlr3, nnet, rpart, tree, testthat

#### VignetteBuilder knitr

BugReports <https://github.com/cbhurley/condvis2/issues>

URL <https://cbhurley.github.io/condvis2/>,

<https://github.com/cbhurley/condvis2>

# NeedsCompilation no

Author Catherine Hurley [aut, cre], Mark OConnell [aut], Katarina Domijan [aut]

Maintainer Catherine Hurley <catherine.hurley@mu.ie>

Repository CRAN

Date/Publication 2022-09-14 13:30:02 UTC

# <span id="page-1-0"></span>R topics documented:

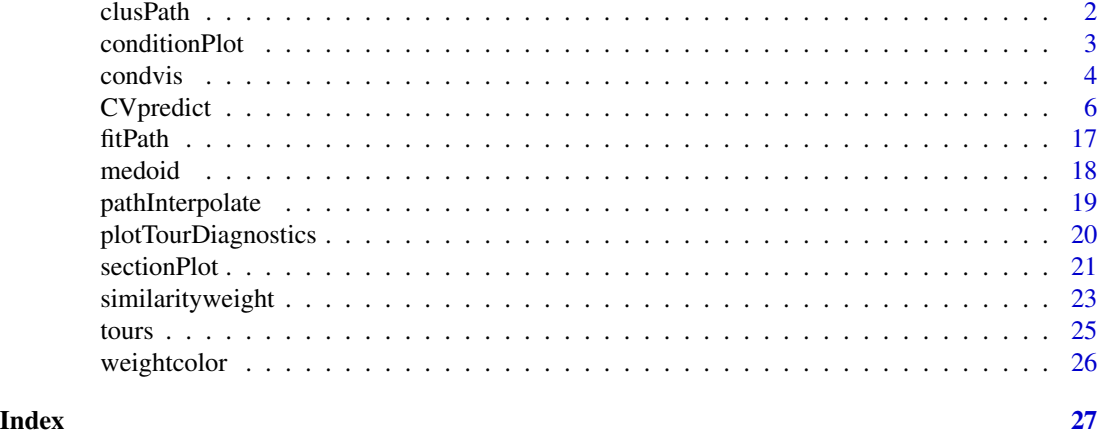

clusPath *Constructs tours of data space based on centers of clusters*

# Description

Constructs tours of data space based on centers of clusters

# Usage

```
kmeansPath(data, length = 10, reorder = TRUE, conditionvars = NULL, ...)
pamPath(
 data,
 length = 10,
 reorder = TRUE,
 conditionvars = NULL,
 maxn = 4000,...
)
claraPath(data, length = 10, reorder = TRUE, conditionvars = NULL, ...)
medoidPath(data, cl, reorder = FALSE)
centroidPath(data, cl, reorder = FALSE)
```
# Arguments

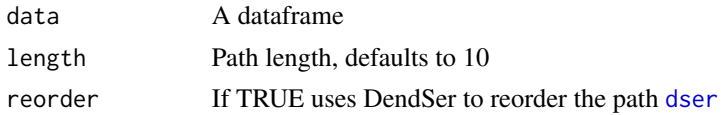

# <span id="page-2-0"></span>conditionPlot 3

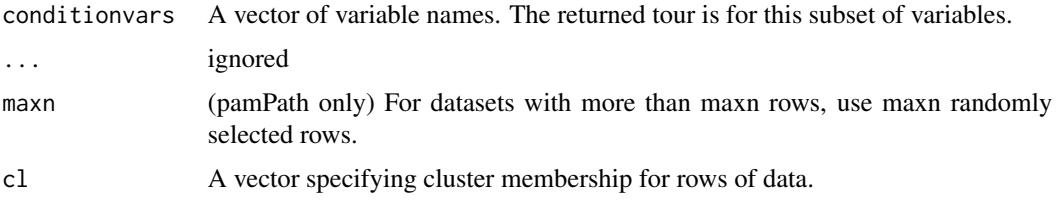

# Value

A dataframe with the path

#### Functions

- kmeansPath(): Constructs a tour of data space following length k-means centroids
- [pam](#page-0-0)Path(): Constructs a tour of data space following length pam medoids
- claraPath(): Constructs a tour of data space following length [clara](#page-0-0) medoids
- medoidPath(): Returns a path visiting cluster medoids
- centroidPath(): Returns a path visiting cluster centroids

### Examples

```
kmeansPath(mtcars,length=4)
pamPath(mtcars,length=4)
claraPath(mtcars,length=4)
medoidPath(mtcars,cl=rep(1:3, length.out=nrow(mtcars)))
```
conditionPlot *Plots a conditionPlot.*

# Description

Plots a conditionPlot, showing one, two or many predictors. The predictor setting in varVal is drawn in magenta.

#### Usage

```
conditionPlot(
 CVdata,
  var,
  varVal,
  pointColor = "steelblue",
  sim = NULL,
  resetpar = TRUE,
  plotrows = NULL
)
```
<span id="page-3-0"></span>4 conduisting the conduity of the conduity of the conduity of the conduity of the conduity of the conduity of the conduity of the conduity of the conduity of the conduity of the conduity of the conduity of the conduity of

#### Arguments

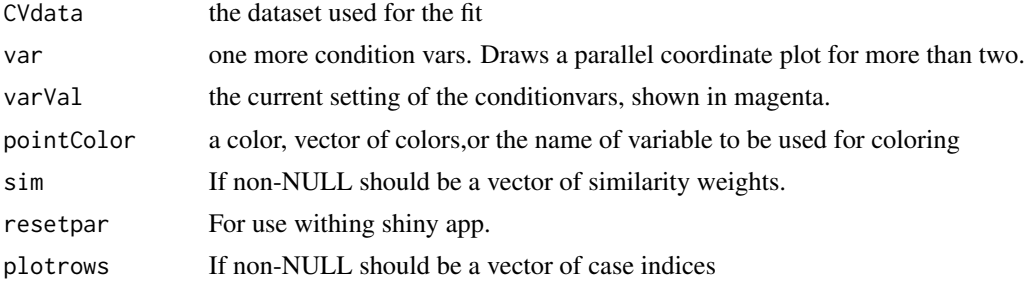

#### Examples

conditionPlot(mtcars, c("wt","hp"), c("wt"=3, "hp"=200), pointColor="am") conditionPlot(mtcars, c("wt","hp"), mtcars[1,], pointColor="am") #Calculate similarity using wt, hp observations from first case sim <- similarityweight(mtcars[1, c("wt","hp")], mtcars[, c("wt","hp")], threshold=1) # Marks points with black border with positive sim values. These are points within 1 (threshold) sd #of pink cross. conditionPlot(mtcars, c("wt","hp"), mtcars[1,], pointColor="am", sim=sim) sim <- similarityweight(mtcars[1, ], mtcars, threshold=2) conditionPlot(mtcars, names(mtcars), mtcars[1,], sim=sim)

condvis *Creates Condvis Shiny app*

# Description

Creates Condvis Shiny app

#### Usage

```
condvis(
  data,
 model = NULL,response = NULL,
  sectionvars = NULL,
  conditionvars = NULL,
  predsInit = NULL,
 pointColor = c("steelblue", "grey0"),
  cPlotPCP = FALSE,
  cPlotn = 1000,
  orderConditionVars = "default",
```
#### <span id="page-4-0"></span>condvis 5

```
threshold = 1,
  thresholdmax = NULL,
 linecols = NULL,
  showsim = NULL,
  theta3d = 45,
 phi3d = 20,
 dataplot = "pcp",tours = NULL,
 predictArgs = NULL,
 xlim = NULL,ylim = NULL,
 zlim = NULL,
 density = FALSE,
 showdata = density == FALSE,
 displayHeight = 950
\mathcal{L}
```
# Arguments

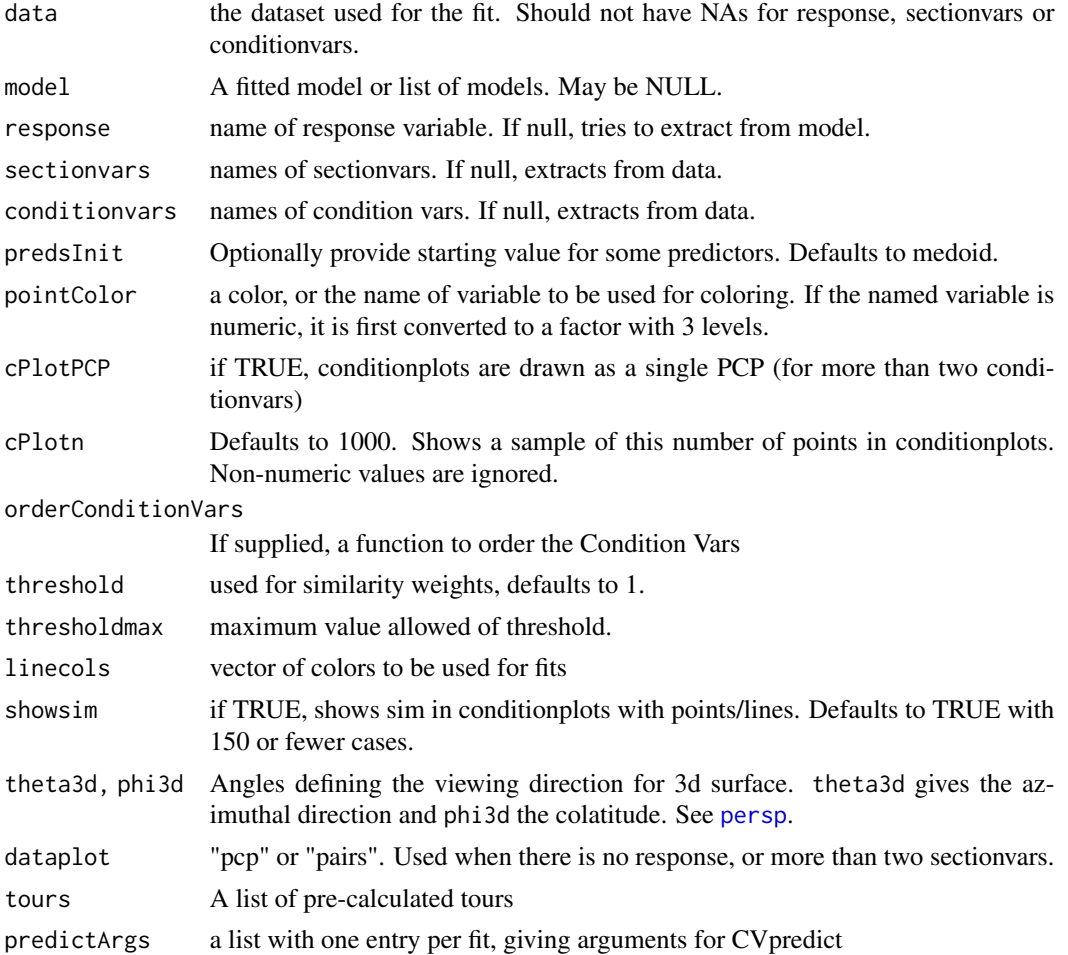

<span id="page-5-0"></span>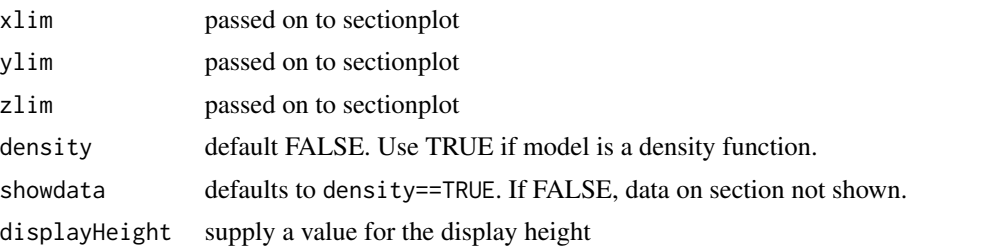

# Examples

```
fit <- lm(mpg ~ wt+hp+am, data=mtcars)
if(interactive()){
condvis(mtcars,fit, response="mpg",sectionvars="wt", conditionvars=c("am", "hp"), pointColor ="red")
}
```
CVpredict *A predict generic function for condvis*

# Description

A predict generic function for condvis

# Usage

```
CVpredict(
  fit,
 newdata,
  ...,
 ptype = "pred",
 pthreshold = NULL,
 ylevels = NULL,
 ptrans = NULL,
 pinterval = NULL,
 pinterval_level = 0.95
\mathcal{L}## Default S3 method:
CVpredict(
 fit,
 newdata,
  ...,
  ptype = "pred",
 pthreshold = NULL,
 pinterval = NULL,
 pinterval_level = 0.95,
 ylevels = NULL,
  ptrans = NULL
```

```
\mathcal{L}## S3 method for class 'lm'
CVpredict(
  fit,
 newdata,
  ...,
 ptype = "pred",
 pthreshold = NULL,
 pinterval = NULL,
 pinterval_level = 0.95,
 ylevels = NULL,
 ptrans = NULL
)
## S3 method for class 'glm'
CVpredict(
 fit,
  ...,
  type = "response",
 ptype = "pred",
 pthreshold = NULL,
 pinterval = NULL,
 pinterval_level = 0.95,
 ylevels = NULL,
 ptrans = NULL
\mathcal{L}## S3 method for class 'lda'
CVpredict(
 fit,
  ...,
 ptype = "pred",
 pthreshold = NULL,
 ylevels = NULL,
 ptrans = NULL
\lambda## S3 method for class 'qda'
CVpredict(
 fit,
  ...,
 ptype = "pred",
 pthreshold = NULL,
 ylevels = NULL,
 ptrans = NULL
)
```

```
## S3 method for class 'nnet'
CVpredict(
 fit,
  ...,
  type = NULL,
 ptype = "pred",
 pthreshold = NULL,
 ylevels = NULL,
 ptrans = NULL
\mathcal{L}## S3 method for class 'randomForest'
CVpredict(
 fit,
  ...,
  type = NULL,
 ptype = "pred",
 pthreshold = NULL,
 ylevels = NULL,
 ptrans = NULL
)
## S3 method for class 'ranger'
CVpredict(
 fit,
  ...,
  type = NULL,ptype = "pred",
 pthreshold = NULL,
 ylevels = NULL,
 ptrans = NULL
)
## S3 method for class 'rpart'
CVpredict(
 fit,
  ...,
  type = NULL,
  ptype = "pred",
 pthreshold = NULL,
 ylevels = NULL,
 ptrans = NULL
\lambda## S3 method for class 'tree'
CVpredict(
 fit,
  ...,
```

```
type = NULL,
 ptype = "pred",
 pthreshold = NULL,
 ylevels = NULL,
 ptrans = NULL
)
## S3 method for class 'C5.0'
CVpredict(
 fit,
  ...,
  type = NULL,
 ptype = "pred",
 pthreshold = NULL,
 ylevels = NULL,
 ptrans = NULL
\mathcal{L}## S3 method for class 'svm'
CVpredict(
 fit,
  ...,
  type = NULL,
  ptype = "pred",
 pthreshold = NULL,
 ylevels = NULL,
 ptrans = NULL
)
## S3 method for class 'gbm'
CVpredict(
 fit,
  ...,
  type = NULL,
 ptype = "pred",
 pthreshold = NULL,
 ylevels = NULL,
 n.trees = fit$n.trees,
 ptrans = NULL
)
## S3 method for class 'loess'
CVpredict(fit, newdata = NULL, ...)
## S3 method for class 'ksvm'
CVpredict(
  fit,
  newdata,
```

```
...,
  type = NULL,
  ptype = "pred",
 pthreshold = NULL,
 ylevels = NULL,
 ptrans = NULL
)
## S3 method for class 'glmnet'
CVpredict(
  fit,
  newdata,
  ...,
  type = "response",
 ptype = "pred",
 pthreshold = NULL,
 ylevels = NULL,
 ptrans = NULL,
 s = NULL,makex = NULL)
## S3 method for class 'cv.glmnet'
CVpredict(
 fit,
 newdata,
  ...,
  type = "response",
  ptype = "pred",
 pthreshold = NULL,
 ylevels = NULL,
 ptrans = NULL,
 makex = NULL\mathcal{L}## S3 method for class 'glmnet.formula'
CVpredict(
 fit,
 newdata,
  ...,
  type = "response",
 ptype = "pred",
 pthreshold = NULL,
 ylevels = NULL,
 ptrans = NULL,
 s = NULL)
```

```
## S3 method for class 'cv.glmnet.formula'
CVpredict(
  fit,
  newdata,
  ...,
  type = "response",
 ptype = "pred",
 pthreshold = NULL,
 ylevels = NULL,
 ptrans = NULL
\mathcal{L}## S3 method for class 'keras.engine.training.Model'
CVpredict(
 fit,
 newdata,
  ...,
 ptype = "pred",
 pthreshold = NULL,
 ylevels = NULL,
 ptrans = NULL,
 batch_size = 32,response = NULL,
  predictors = NULL
\lambda## S3 method for class 'kde'
CVpredict(fit, newdata = fit$x, ..., scale = TRUE)
## S3 method for class 'densityMclust'
CVpredict(
  fit,
  newdata = NULL,
  ...,
  ptype = "pred",
 pthreshold = NULL,
 ylevels = NULL,
 ptrans = NULL,
  scale = TRUE
)
## S3 method for class 'MclustDA'
CVpredict(
  fit,
 newdata,
  ...,
 ptype = "pred",
  pthreshold = NULL,
```

```
ylevels = NULL,
 ptrans = NULL
\lambda## S3 method for class 'MclustDR'
CVpredict(
 fit,
 newdata,
  ...,
 ptype = "pred",
 pthreshold = NULL,
 ylevels = NULL,
 ptrans = NULL
)
## S3 method for class 'Mclust'
CVpredict(
 fit,
 newdata,
  ...,
 ptype = "pred",
 pthreshold = NULL,
 ylevels = NULL,
 ptrans = NULL
\lambda## S3 method for class 'train'
CVpredict(
 fit,
 newdata,
  ...,
  type = "response",
 ptype = "pred",
 pthreshold = NULL,
 ylevels = NULL,
 ptrans = NULL
\lambda## S3 method for class 'bartMachine'
CVpredict(
  fit,
 newdata,
  ...,
  type = NULL,ptype = "pred",
 pthreshold = NULL,
 ylevels = NULL,
 ptrans = NULL
```

```
\mathcal{L}## S3 method for class 'wbart'
CVpredict(
  fit,
 newdata,
  ...,
  type = NULL,
 ptype = "pred",
 pthreshold = NULL,
 ylevels = NULL,
 ptrans = NULL
)
## S3 method for class 'lbart'
CVpredict(
  fit,
 newdata,
  ...,
  type = NULL,
 ptype = "pred",
 pthreshold = NULL,
 ylevels = NULL,
 ptrans = NULL
)
## S3 method for class 'pbart'
CVpredict(
 fit,
 newdata,
  ...,
  type = NULL,
 ptype = "pred",
 pthreshold = NULL,
 ylevels = NULL,
 ptrans = NULL
\lambda## S3 method for class 'bart'
CVpredict(
  fit,
 newdata,
  ...,
  type = NULL,
 ptype = "pred",
 pthreshold = NULL,
 ylevels = NULL,
 ptrans = NULL
```

```
\mathcal{L}## S3 method for class 'model_fit'
CVpredict(
  fit,
  ...,
  type = NULL,ptype = "pred",
 pthreshold = NULL,
 ylevels = NULL,
 ptrans = NULL,
 pinterval = NULL,
 pinterval_level = 0.95
)
## S3 method for class 'WrappedModel'
CVpredict(
 fit,
 newdata,
  ...,
  type = NULL,
 ptype = "pred",
 pthreshold = NULL,
 ylevels = NULL,
 ptrans = NULL,
 pinterval = NULL,
 pinterval_level = 0.95
)
## S3 method for class 'Learner'
CVpredict(
 fit,
 newdata,
  ...,
  type = NULL,
 ptype = "pred",
 pthreshold = NULL,
 ylevels = NULL,
 ptrans = NULL,
 pinterval = NULL,
 pinterval_level = 0.95
```

```
\lambda
```
# Arguments

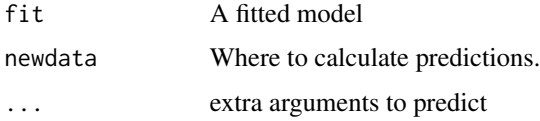

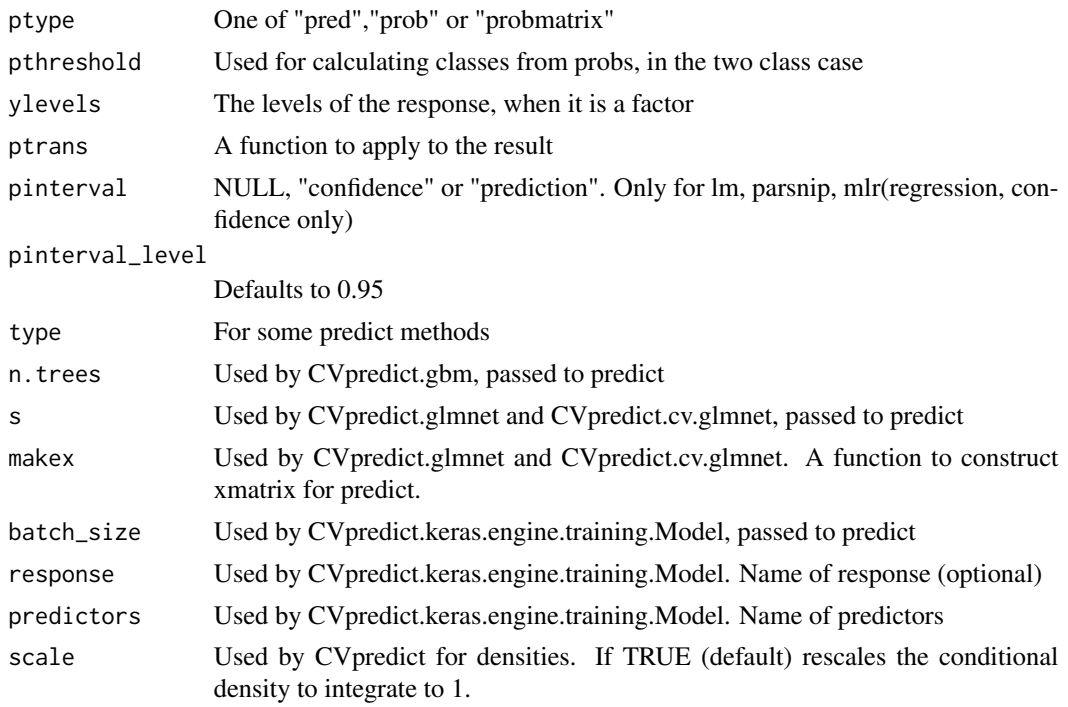

#### Details

This is a wrapper for predict used by condvis. When the model response is numeric, the result is a vector of predictions. When the model response is a factor the result depends on the value of ptype. If ptype="pred", the result is a factor. If also threshold is numeric, it is used to threshold a numeric prediction to construct the factor when the factor has two levels. For ptype="prob", the result is a vector of probabilities for the last factor level. For ptype="probmatrix", the result is a matrix of probabilities for each factor level.

# Value

a vector of predictions, or a matrix when type is "probmatrix"

# Methods (by class)

- CVpredict(default): CVpredict method
- CVpredict(lm): CVpredict method
- CVpredict(glm): CVpredict method
- CVpredict(lda): CVpredict method
- CVpredict(qda): CVpredict method
- CVpredict(nnet): CVpredict method
- CVpredict(randomForest): CVpredict method
- CVpredict(ranger): CVpredict method
- CVpredict(rpart): CVpredict method
- CVpredict(tree): CVpredict method
- CVpredict(C5.0): CVpredict method
- CVpredict(svm): CVpredict method
- CVpredict(gbm): CVpredict method
- CVpredict(loess): CVpredict method
- CVpredict(ksvm): CVpredict method
- CVpredict(glmnet): CVpredict method
- CVpredict(cv.glmnet): CVpredict method
- CVpredict(glmnet.formula): CVpredict method
- CVpredict(cv.glmnet.formula): CVpredict method
- CVpredict(keras.engine.training.Model): CVpredict method
- CVpredict(kde): CVpredict method
- CVpredict(densityMclust): CVpredict method
- CVpredict(MclustDA): CVpredict method
- CVpredict(MclustDR): CVpredict method
- CVpredict(Mclust): CVpredict method
- CVpredict(train): CVpredict method for caret
- CVpredict(bartMachine): CVpredict method
- CVpredict(wbart): CVpredict method
- CVpredict(lbart): CVpredict method
- CVpredict(pbart): CVpredict method
- CVpredict(bart): CVpredict method
- CVpredict(model\_fit): CVpredict method for parsnip
- CVpredict(WrappedModel): CVpredict method for mlr
- CVpredict(Learner): CVpredict method for mlr3

#### Examples

```
#Fit a model.
f <- lm(Fertility~ ., data=swiss)
CVpredict(f)
```

```
#Fit a model with a factor response
swiss1 <- swiss
swiss1$Fertility <- cut(swiss$Fertility, c(0,80,100))
levels(swiss1$Fertility)<- c("lo", "hi")
f <- glm(Fertility~ ., data=swiss1, family="binomial")
CVpredict(f) # by default gives a factor
CVpredict(f, ptype="prob") # gives prob of level hi
CVpredict(f, ptype="probmatrix") # gives prob of both levels
```
<span id="page-16-0"></span>

# Description

Constructs tours of data space based on fits.

# Usage

```
lofPath(
  data,
  fits,
  length = 10,
  reorder = TRUE,
  conditionvars = NULL,
  predictArgs = NULL,
  response = NULL,
  ...
\mathcal{L}diffitsPath(
  data,
  fits,
  length = 10,
  reorder = TRUE,
  conditionvars = NULL,
  predictArgs = NULL,
  ...
\overline{\phantom{a}}hiresponsePath(
  data,
  response = NULL,
  length = 10,
  reorder = TRUE,
  conditionvars = NULL,
  ...
)
loresponsePath(
  data,
  response = NULL,
  length = 10,
  reorder = TRUE,
  conditionvars = NULL,
  ...
)
```
# Arguments

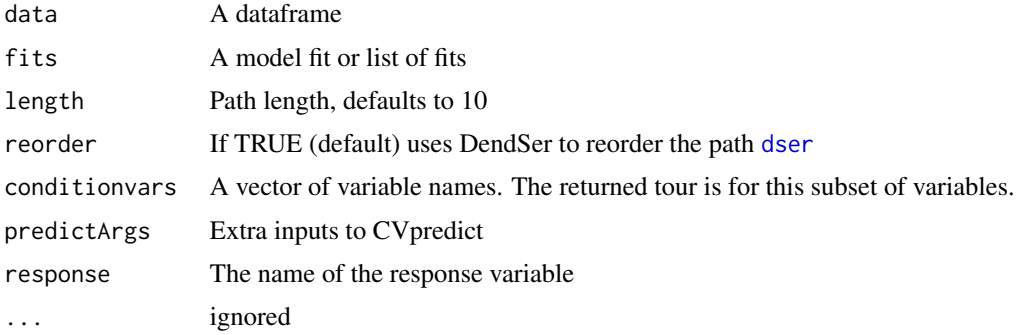

# Value

A dataframe with the path

#### Functions

- lofPath(): Constructs a tour of data space showing biggest absolute residuals from fits.
- diffitsPath(): Constructs a tour of data space showing biggest differences in fits.
- hiresponsePath(): Constructs a tour of data space showing high (numeric) response values
- loresponsePath(): Constructs a tour of data space showing low (numeric) response values

#### Examples

```
fit1 <- lm(mpg ~ wt+hp+am, data=mtcars)
fit2 <- lm(mpg ~ wt, data=mtcars)
lofPath(mtcars,fit1, response="mpg")
diffitsPath(mtcars,list(fit1,fit2))
```
medoid *Finds medoid of data*

# Description

Finds medoid of data

#### Usage

medoid(data, maxn = 4000)

#### Arguments

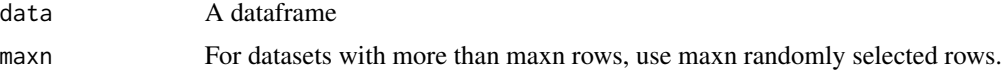

<span id="page-17-0"></span>

# <span id="page-18-0"></span>pathInterpolate 19

# Value

A dataframe with one row, which is the medoid of the data, based on (standardised) daisy dist

# Examples

medoid(mtcars)

pathInterpolate *Interpolation*

# Description

Interpolation

### Usage

```
pathInterpolate(x, ninterp = 4)
```

```
## Default S3 method:
pathInterpolate(x, ninterp = 4L)
```
## S3 method for class 'factor' pathInterpolate(x, ninterp = 4L)

```
## S3 method for class 'data.frame'
pathInterpolate(x, ninterp = 4L)
```
#### Arguments

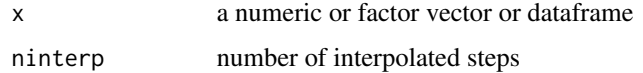

#### Value

```
interpolated version of x
```
# Methods (by class)

- pathInterpolate(default): Default interpolate method
- pathInterpolate(factor): pathInterpolate method for factor
- pathInterpolate(data.frame): pathInterpolate method for data.frame

<span id="page-19-0"></span>plotTourDiagnostics *Plots diagnostics for the tour supplied*

# Description

Plots diagnostics for the tour supplied

# Usage

```
plotTourDiagnostics(
  path,
  data,
  pathlen = nrow(path),
  threshold = 1,
  which = 1:3,
  ...
\mathcal{L}
```
# Arguments

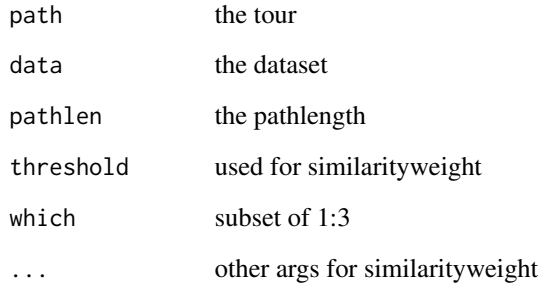

# Details

The first plot shows approximately how much data are visible on each section, the second shows what proportion of data are *visited* by the tour, and the third a density estimate of max similarity values.

#### Value

Table of max sims attained.

<span id="page-20-0"></span>

#### Description

The section plot relates a fit or fits to one or two predictors (sectionvar), for fixed values of other predictors in conditionvals.

# Usage

```
sectionPlot(
  CVdata,
  CVfit = NULL,
  response = NULL,
  preds,
  sectionvar,
  conditionvals,
  pointColor = "steelblue",
  sim = NULL,threshold = 1,
  linecols = NULL,
  dataplot = "pcp",gridsize = 50,
 probs = FALSE,
  view3d = FALSE,theta3d = 45,
  phi3d = 20,
 xlim = NULL,
  ylim = NULL,
  zlim = NULL,
  pointSize = 1.5,
 predictArgs = NULL,
  resetpar = TRUE,
  density = FALSE,
  showdata = density == FALSE,returnInfo = FALSE,
  pointColorFromResponse = FALSE,
  pcolInfo = NULL
\mathcal{L}
```
# Arguments

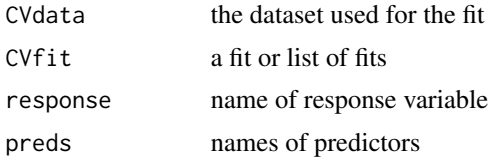

<span id="page-21-0"></span>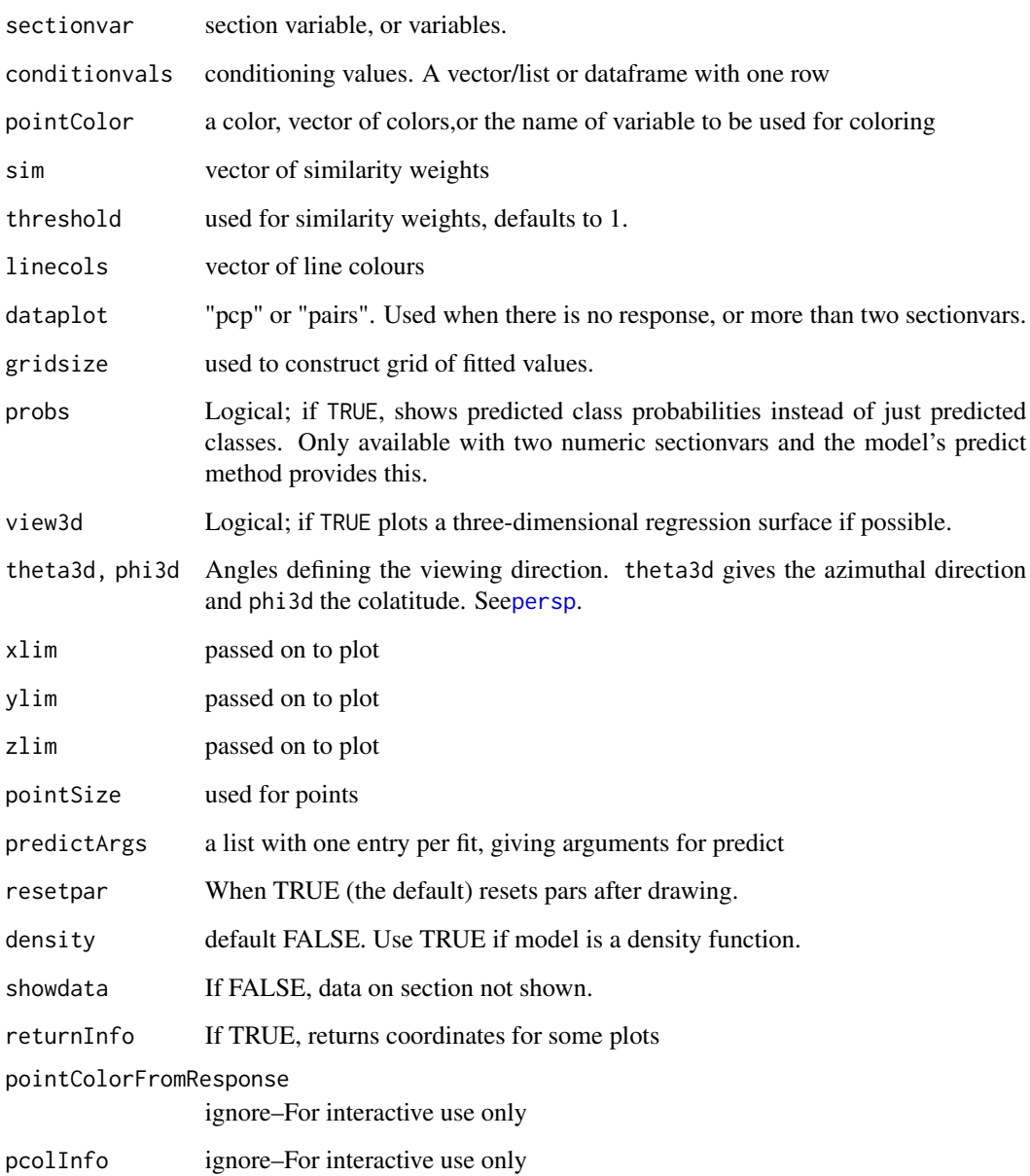

#### Details

The type of plot depends on the fit and the section variables. Observations with non zero values of the similarity weights sim are shown. If no fit is provided, the data are shown as a parallel coordinate plot or pairs plot, depending on dataplot. The fit could also be a density estimate.

# Value

plotted coordinates, for some plots

# <span id="page-22-0"></span>similarity weight 23

#### Examples

```
#Fit a model.
f <- lm(Fertility~ ., data=swiss)
svar <- "Education"
preds <- variable.names(f)[-1]
sectionPlot(swiss,f, "Fertility",preds,svar, swiss[12,])
sectionPlot(swiss,f, "Fertility",preds,svar, apply(swiss,2,median))
sectionPlot(swiss,f, "Fertility",preds,preds[1:2], apply(swiss,2,median))
sectionPlot(swiss,f, "Fertility",preds,preds[1:2], apply(swiss,2,median), view3d=TRUE)
# PCP of swiss data, showing only cases whose percent catholic and infant.mortality are
# similar to those of the first case
sectionPlot(swiss,preds=names(swiss),
           sectionvar= names(swiss)[1:4],conditionvals=swiss[1,] )
# Use dataplot="pairs" to switch to a pairs plot
# A density estimate example
 ## Not run:
 library(ks)
fde <-kde(iris[,1:3])
sectionPlot(iris,list(kde=fde), response=NULL,
           preds=names(iris)[1:3],
           sectionvar=names(iris)[1],
           conditionvals=iris[1,],density=TRUE)
## End(Not run)
```
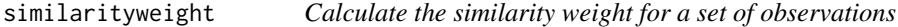

#### Description

Calculate the similarity weight for a set of observations, based on their distance from some arbitrary points in data space. Observations which are very similar to the point under consideration are given weight 1, while observations which are dissimilar to the point are given weight zero.

#### Usage

```
similarityweight(
  x,
  data,
  threshold = 1,
  distance = "euclidean",
  lambda = NULL,scale = TRUE
)
```
#### Arguments

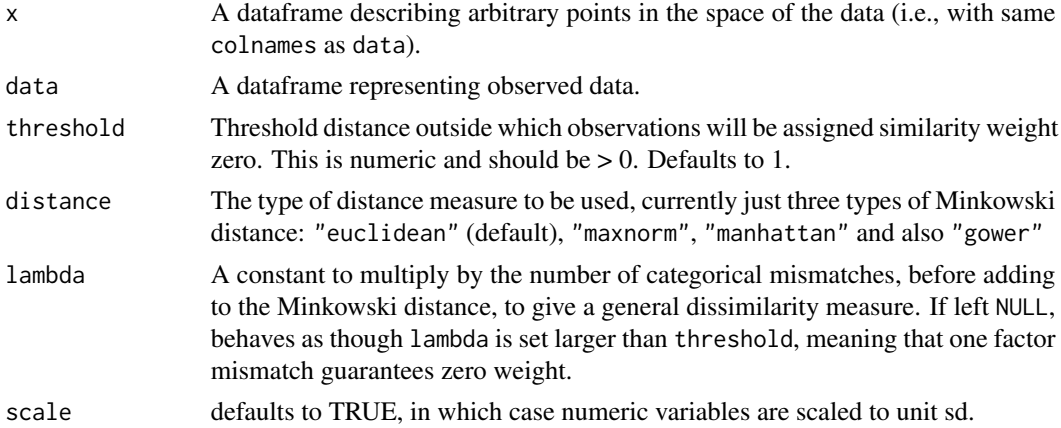

# **Details**

Similarity weight is assigned to observations based on their distance from a given point. The distance is calculated as Minkowski distance between the numeric elements for the observations whose categorical elements match, or else the Gower distance.

#### Value

A numeric vector or matrix, with values from 0 to 1. The similarity weights for the observations in data arranged in rows for each row in x.

#### References

O'Connell M, Hurley CB and Domijan K (2017). "Conditional Visualization for Statistical Models: An Introduction to the condvis Package in R."*Journal of Statistical Software*, 81(5), pp. 1-20. <URL:http://dx.doi.org/10.18637/jss.v081.i05>.

#### Examples

```
## Say we want to find observations similar to the first observation.
## The first observation is identical to itself, so it gets weight 1. The
## second observation is similar, so it gets some weight. The rest are more
## different, and so get zero weight.
```

```
data(mtcars)
similarityweight(x = m \text{tcars}[1, ], data = mtcars)
```

```
## By increasing the threshold, we can find observations which are more
## approximately similar to the first row. Note that the second observation
## now has weight 1, so we lose some ability to discern how similar
## observations are by increasing the threshold.
```

```
similarityweight(x = mtcars[1, ], data = mtcars, threshold = 5)
```
## Can provide a number of points to 'x'. Here we see that the Mazda RX4 Wag

#### <span id="page-24-0"></span>tours and the contract of the contract of the contract of the contract of the contract of the contract of the contract of the contract of the contract of the contract of the contract of the contract of the contract of the

## is more similar to the Merc 280 than the Mazda RX4 is.

```
similarityweight(mtcars[1:2, ], mtcars, threshold = 3)
```
#### tours *Constructs a various tours of data space*

#### Description

Constructs a various tours of data space

#### Usage

```
randomPath(data, length = 10, reorder = TRUE, conditionvars = NULL, ...)
seqPath(data, length = 10, reorder = FALSE, conditionvars = NULL, ...)alongPath(data, var, length = 10, current = NULL, ...)
```
### Arguments

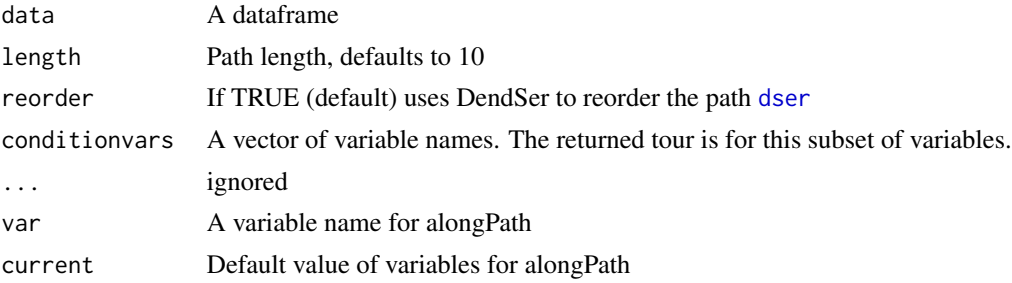

#### Value

A dataframe with the path

# Functions

- randomPath(): Constructs a tour of data space following random observations
- seqPath(): Constructs a tour of data space following first length observations
- alongPath(): Constructs a tour of data space of length equi-spaced values in the range of var. If var is a factor, its levels are used.

# Examples

```
randomPath(mtcars,length=5)
seqPath(mtcars,length=5)
alongPath(mtcars,var="mpg", length=5, current=mtcars[1,])
```
<span id="page-25-0"></span>

# Description

The colours whose weights are less than 1 are diluted. Colours whose weight is zero are returned as white, other weights are grouped in nlevels groups and colours diluted proportionally.

#### Usage

```
weightcolor(col, weights, nlevels = 5)
```
# Arguments

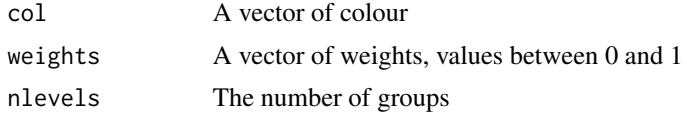

# Value

A vector of colours

# <span id="page-26-0"></span>Index

alongPath *(*tours*)*, [25](#page-24-0)

centroidPath *(*clusPath*)*, [2](#page-1-0) clara, *[3](#page-2-0)* claraPath *(*clusPath*)*, [2](#page-1-0) clusPath, [2](#page-1-0) conditionPlot, [3](#page-2-0) condvis, [4](#page-3-0) CVpredict, [6](#page-5-0)

diffitsPath *(*fitPath*)*, [17](#page-16-0) dser, *[2](#page-1-0)*, *[18](#page-17-0)*, *[25](#page-24-0)*

fitPath, [17](#page-16-0)

hiresponsePath *(*fitPath*)*, [17](#page-16-0)

kmeansPath *(*clusPath*)*, [2](#page-1-0)

lofPath *(*fitPath*)*, [17](#page-16-0) loresponsePath *(*fitPath*)*, [17](#page-16-0)

medoid, [18](#page-17-0) medoidPath *(*clusPath*)*, [2](#page-1-0)

pam, *[3](#page-2-0)* pamPath *(*clusPath*)*, [2](#page-1-0) pathInterpolate, [19](#page-18-0) persp, *[5](#page-4-0)*, *[22](#page-21-0)* plotTourDiagnostics, [20](#page-19-0)

randomPath *(*tours*)*, [25](#page-24-0)

sectionPlot, [21](#page-20-0) seqPath *(*tours*)*, [25](#page-24-0) similarityweight, [23](#page-22-0)

tours, [25](#page-24-0)

weightcolor, [26](#page-25-0)